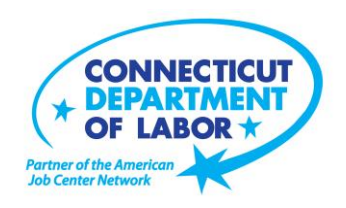

## **Willimantic** *American Job Center* **Offers January Employment and Training Workshops**

WETHERSFIELD, December 18, 2018 – The Willimantic *American Job Center* located at 1320 Main Street, Tyler Square, is offering a variety of Employment and Training workshops to area residents in January. Advance registration is encouraged due to space limitations. Please visit *CTHires.com* or call (860) 450- 7603 to register.

**Confidence Makeover: Rebound & Recover** – Presents an outline of how to work toward a concrete confidence makeover by suggesting a variety of specific techniques and practical confidence-building tips that can make a significant difference in being the right candidate. **January 3 (9 a.m. – 2 p.m.)**

**Get Back to Work** – You can overcome job search stress. Stay connected, get involved, and know your next steps. Our staff is here to offer guidance, direction and opportunity. **January 3 (1 – 3 p.m.) January 14 (3 – 5 p.m.) or January 28 (10 a.m. – 12 p.m.)**

**Computers Made Easy** – Learn basic aspects of how computers work, basic computer operations and terminology for Windows 7. Topics include basic file management, using *Help* and *Support* features, Internet searches and how to identify secure sites. Geared for individuals who have never used a computer or need a refresher on computer use.

**January 8 (9:30 a.m. – 12:30 p.m.)**

**Word Made Easy** – Designed for the beginner; learn how to create, edit, copy and paste Microsoft Word documents and much more in a fun, stress-free environment. In this three-hour, hands-on workshop, no computer experience is necessary.

**January 10 (9:30 a.m. – 12:30 p.m.)**

(more)

**Media Contact:** Nancy Steffens, Communications Director 200 Folly Brook Boulevard, Wethersfield, CT 06109-1114 Phone: (860) 263-6535 – Fax: (860) 263-6536 – www.ct.gov/dol An Equal Opportunity/Affirmative Action Employer

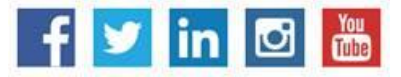

## **MEDIA RELEASE**

**Creating A Job Search "Elevator Pitch"** – Learn how to create the perfect 30- or 60-second "elevator pitch" to introduce yourself to potential employers. Explore how to identify or create a networking opportunity and effectively engage during a networking opportunity. Useful for all jobseekers unfamiliar or out of practice with networking, and those that are using LinkedIn. **January 10 (1 – 4 p.m.)**

**Advanced Word** – Bring your Word skills to the next level. Do you know the best résumé format to use for an Applicant Tracking System? Come to Advanced Word and find out! Learn how to create bulleted lists and insert hyperlinks, tables and more. In this three-hour, hands-on workshop, some experience with MS Word is preferred.

**January 15 (9:30 a.m. – 12:30 p.m.)**

**Health Careers Orientation** – Provides an overview of in-demand careers in healthcare, job skills and available certificate and degree programs. Also receive information about financial assistance. **January 15 (10 – 11:30 a.m.)**

**Metrix Learning** – Provides an orientation to online training through the Metrix Learning System. E-Training licenses allow 90 days of 24/7 unlimited access to more than 5,000 courses (IT, desktop computer skills OR healthcare education). Learn new skills or upgrade existing skills to help find the job you want or enhance your career. **January 15 (1 – 3 p.m.)** 

**Ticket to Work Orientation** – This workshop explains Social Security's Ticket to Work program and how it supports career development for people with disabilities who want to work. Social Security disability beneficiaries age 18 through 64 qualify. The Ticket program is free and voluntary. Attend to learn how the Ticket program helps people with disabilities progress toward financial independence. **January 16 (1:30 – 2:30 p.m**.)

**Email Made Easy** – Designed for the beginner; learn how to use email in a fun, stress-free, friendly environment. Create a job search email address, practice composing and replying to emails, and explore the features of Gmail. In this three-hour, hands-on workshop, no computer experience is necessary. **January 17 (9:30 a.m. – 12:30 p.m.)**

**Job Corps Orientation (Ages 17 to 24)** – Provides an overview of Job Corps, trades offered, where they are located, and expectations for Job Corps students. Also receive information about eligibility and the process to enroll in the program. This is the starting point for any prospective Job Corps student. **January 18 (9 a.m. – 12 p.m.)** 

(more)

## **MEDIA RELEASE**

**Manufacturing Jobs for Everyone!** – Manufacturing jobs are in huge demand. There is a job for just about everyone – from entry level to highly skilled. Find out about job opportunities and how to prepare for a career in manufacturing. Learn about the Manufacturing Pipeline and the free training – classroom or online – offered to help you get a great paying job in manufacturing. **January 23 (1 – 2:30 p.m.)**

**Employability Skills for Ex-Offenders** – Focuses on helping ex-offenders market themselves to potential employers. Learn how to answer challenging questions on applications and interviews. **January 23 (1 – 4 p.m.)**

**Advanced Email** – Learn how to effectively email employers. Create an effective subject line, learn how to attach résumés in the correct format, and practice writing/emailing persuasive cover letters. Attendees are asked to bring their email address and password. **January 24 (9:30 a.m. – 12:30 p.m.)**

**Applying Online: The Basics** – Learn the basics of applying online, including use of job search engines, emailing employers, and attaching and inserting résumés to online applications and emails. **January 24 (1 – 4 p.m.)** 

###